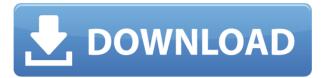

## **Qimage Professional Edition**

Qimage Professional Edition Download With Full Crack is a powerful and easy-to-use image editing software for Windows. With it you can add a variety of special effects to your photos like: remove red eye, add halo effect, emboss, add text, photo collage, and even change the background. Some effects are customizable, like you can change the color, size, position and opacity. Main features: Easy-to-use: just select a photo and click the button to apply effects to the selected photo Unlimited number of photos can be processed at a time Hundreds of special effects to add more power to your photos Edit: crop, rotate, and resize photos Save to file Auto watermark Border, corner, and background effects Editable text Export to.jpg,.png,.tiff,.bmp,.pdf and.html formats Qimage Professional Edition Torrent Download 9.0.0.5149 OS: Windows Vista/7/8/10 Size: 102,0MbQ: preg replace(' $\sim$ (?:  $|\r|\r|\s)\sim'$ ,'', \$str); I want to replace newlines by ", I am using this regexp but it's not working preg replace( $(\cdot \cdot \cdot) \cdot \cdot \cdot \cdot \cdot$ , ", \$str); how can I fix this? A: Do not use , you need to escape it. Use \$str = preg replace('/\r?  $\r \str = preg replace('/\s? \r \str); Or $str = preg replace('/\s? \r \r \s', '', $str);$ \$str); If you don't want to break the line after one of the selected characters you can do: \$str = preg replace('\r

# **Qimage Professional Edition Crack +**

KeyMacro is a simple but powerful macro recorder application which allows you to control any application by using any key combination of your choice. The application is configurable and saves macros of any keyboard combination you choose. You can also define multiple macros that will be executed automatically on a specific event. Macro definitions can be saved and shared with others in a.smf format. You can also create and modify your own macros. Once a macro is configured, it can be shared with others for their convenience. KeyMacro Description: KeyMacro is a simple but powerful macro recorder application which allows you to control any application by using any key combination of your choice. The application is configurable and saves macros of any keyboard combination you choose. You can also define multiple macros that will be executed automatically on a specific event. Macro definitions can be saved and shared with others in a.smf format. You can also create and modify your own macros. Once a macro is configured, it can be shared with others for their convenience. KeyMacro: KeyMacro is a simple but powerful macro recorder application which

allows you to control any application by using any key combination of your choice. The application is configurable and saves macros of any keyboard combination you choose. You can also define multiple macros that will be executed automatically on a specific event. Macro definitions can be saved and shared with others in a.smf format. You can also create and modify your own macros. Once a macro is configured, it can be shared with others for their convenience. KeyMacro: KeyMacro is a simple but powerful macro recorder application which allows you to control any application by using any key combination of your choice. The application is configurable and saves macros of any keyboard combination you choose. You can also define multiple macros that will be executed automatically on a specific event. Macro definitions can be saved and shared with others in a.smf format. You can also create and modify your own macros. Once a macro is configured, it can be shared with others for their convenience. KeyMacro: KeyMacro is a simple but powerful macro recorder application which allows you to control any application by using any key combination of your choice. The application is configurable and saves macros of any keyboard combination you choose. You can also define multiple macros that will be executed automatically on a specific event. Macro definitions can be saved and shared with others in a.smf format. You can also create and modify your own macros. Once a macro 2edc1e01e8

## **Qimage Professional Edition Activation Code With Keygen**

Qimage Pro Edition is an advanced image management and page-layout software with a powerful set of image processing tools. It can be used to create professional publications and leaflets. It includes advanced color management and automatic page layout (for virtually every laser, inkjet and most traditional offset printing), quality page optimization, printable postscript, pdf or text file output, and direct printing of high quality output files for a wide range of printing technologies, including: -DECwindows LaserJet - Canon inkjet - Xerox InColor/Digital Print - Epson inkjet - HP Inkjet - Xerox DocuPrint - Xerox ColorQube inkjet - Xerox DocuPrint - Hewlett Packard Phaser 3048 / 3090 - Hewlett Packard Phaser 5010 - HP/Xerox Wide Format Documents - Xerox Wide Format Documents - Canon CX-7/CX-70/CX-78/CX-80/CX-85/CX-90 - HP Zebra CX7300/CX7400 - Xerox Optra 400/800 - Canon Pixma Epson inkjet - Xerox Laser Copier / Printer M125 - HP Laserjet - Canon CX-3/CX-40 inkjet - Canon CX-72 - HP Deskjet - HP Photosmart - HP Inkjet & Laserjet - HP L2400/CX-5800 - HP Laserjet Series 855 - Xerox DocuPrint/ColorQube -HP Phaser 9100/9200 - HP Inkjet - HP Digital Press - HP Inkjet & Laserjet - HP L2400/CX-5800 - HP Deskjet - HP Photosmart - HP Inkjet & Laserjet - HP Laserjet/CX-3000/CX-4000 - HP Laserjet & Inkjet - HP L2400/CX-5800 - HP Inkjet & Laserjet - HP Laserjet & Inkjet - HP Inkjet & Laserjet - HP Inkjet & Laserjet - HP Inkjet & Laserjet - HP Inkjet & Laserjet - HP Inkjet & Laserjet - HP Inkjet & Laserjet - HP Inkjet & Laserjet - HP Inkjet & Laserjet - HP

https://techplanet.today/post/sandeep-garg-economics-class-12-ebook-5419-better

https://jemi.so/loveinthetimeofcholera720pdownload-upd

https://reallygoodemails.com/noccoleza

 $\underline{https://techplanet.today/post/macdrive9proserialcrackwithtop-keygenrar}$ 

 $\underline{https://joyme.io/provatsulsu}$ 

 $\underline{https://techplanet.today/post/global-mapper-v1523-b060614-x64-incl-crack-bean-tordig} \\ \underline{ger-serial-keyl-link}$ 

 $\underline{https://reallygoodemails.com/nipitempga}$ 

https://joyme.io/indetuori

 $\underline{https://techplanet.today/post/hot-crack-para-lumion-5-pro-hot-crack}$ 

https://joyme.io/tincnutlustpu

### What's New In?

Make it suit your style The application is wrapped in a pretty package. It's visually appealing and besides the default skin it comes in, you are able to choose from several more, each with its own unique feel. Size of thumbnails and workspace elements can be adjusted for a little extra comfort. A few things on functionality If you take a little time to browse through every menu, you might end up forgetting what you were doing in the first place. You are able to arrange photos in several preset styles, or choose the "Freehand" option to manually organize elements on the page. Resize tools are at a mouse click away, but the rotate function only provides preset angles, thus limiting possibilities. In case you feel restrained whilst editing, there is an option that lets you create a guick access point to an application that better suits you. A field must be filled with the destination of the EXE file and once this is done, hitting the "Run Photo Editor" button will launch the application for you. In conclusion To sum it up, Qimage Professional Edition is a powerful tool to prepare your photos for printing. However, the level of complexity might scare you at first, but giving it a little time makes it worthwhile in the end. Oimage Professional Edition Screenshots: About The Author Moe Moe wrote the first version of the Qimage software. A year and a half later he took a break from the project, but has since returned and continues to contribute. Moe currently lives and works in Sweden and is working on the next big version of the Oimage software. Moe wrote the first version of the Oimage software. A year and a half later he took a break from the project, but has since returned and continues to contribute. Moe currently lives and works in Sweden and is working on the next big version of the Qimage software. Uganda has the highest prevalence of obesity and morbid obesity in the world.^[@bibr1-1534735418820807]^ Although weight loss is often achieved by healthy diet and exercise, many people who lose weight regain it.^[@bibr2-1534735418820807]^ Bariatric surgery is becoming increasingly common among individuals with severe obesity, and in 2014 in Uganda, there were over 9000 bariatric surgeries done.^[@bibr3-1534735418820807]^ Based on World Health Organization (WHO) and International Obesity Taskforce guidelines, ^[@bibr4-1534735418820807] ^ Uganda started a "National Initiative for Obesity Control and Prevention" in 2011. ^[@bibr5-1534735418820807] ^ This included establishing and managing the nation's first surgical center (Aro University Hospital) and increasing health service coverage for obesity-related

## **System Requirements For Qimage Professional Edition:**

Operating System: Windows 10 64-bit Processor: Intel® Core™ i5-2500K Processor or equivalent Memory: 4GB RAM Hard Disk: 20GB free disk space Video Card: NVIDIA® GeForce GTX 750 Ti or equivalent DirectX: Version 11 Net Framework: Version 4.0 Additional Notes: To play the Game, you need the following "stuff": 1. Windows 10 and a valid license (if this isn't yours, we'll gladly help you with that). You can

 $\underline{https://www.the-mathclub.net/wp-content/uploads/2022/12/ZoneSize-Crack-Activator-Free.pdf}$ 

https://www.touchegraphik.com/wp-content/uploads/2022/12/CubexSoft-MDaemon-Export-Crack-Registration-Code-Download-Updated-2022.pdf

https://parsiangroup.ca/2022/12/registry-healer-portable-5-4-0-crack/

 $\frac{http://cubaricosworld.com/wp-content/uploads/2022/12/PeerChat-Crack-Free-3264bit-2022-New.pdf$ 

 $\underline{https://asiaustaad.com/2022/12/12/second-grade-activities-crack-lifetime-activation-code-free-download-updated-2022/12/12/second-grade-activities-crack-lifetime-activation-code-free-download-updated-2022/12/12/second-grade-activities-crack-lifetime-activation-code-free-download-updated-2022/12/12/second-grade-activities-crack-lifetime-activation-code-free-download-updated-2022/12/12/second-grade-activities-crack-lifetime-activation-code-free-download-updated-2022/12/12/second-grade-activities-crack-lifetime-activation-code-free-download-updated-2022/12/12/second-grade-activities-crack-lifetime-activation-code-free-download-updated-2022/12/12/second-grade-activities-crack-lifetime-activation-code-free-download-updated-2022/12/12/second-grade-activation-code-free-download-updated-2022/12/12/second-grade-activation-code-free-download-updated-2022/12/12/second-grade-activation-code-free-download-updated-2022/12/12/second-grade-activation-code-free-download-updated-2022/12/12/second-grade-activation-code-free-download-updated-2022/12/12/second-grade-activation-code-free-download-updated-2022/12/12/second-grade-activation-code-free-download-updated-activation-code-free-download-updated-activat$ 

https://mbatalks.in/wp-content/uploads/2022/12/saawand.pdf

 $\underline{http://www.kiwitravellers2017.com/2022/12/13/advanced-password-generator-crack-full-version-download-win-mac-2022/12/13/advanced-password-generator-crack-full-version-download-win-mac-2022/12/13/advanced-password-generator-crack-full-version-generator-crack-full-version-generator-generator-crack-full-version-generator-generator-crack-full-version-generator-generator-crack-full-version-generator-generator-gene$ 

https://rednails.store/wp-content/uploads/2022/12/RS-File-Repair.pdf

 $\frac{https://www.academiahowards.com/wp-content/uploads/2022/12/Debenu-PDF-Tools-Prophered for the content of the content of th$ 

 $\frac{https://www.thebangladeshikitchen.com/wp-content/uploads/2022/12/Borderless-Minecraft-Crack-Activation-Code-Download-For-Windows.pdf$